## **Questions de cours [6 pts]**

1. Qu'est ce qu'un SOC ? Quels composants minimum intègre t'il ? [2 pts]

Un soc (System On Chip) est un circuit intégré dans lequel on trouve un microprocesseur, de la ROM et des contrôleurs d'entrées/sorties. Il cumul les avantages des microcontrôleurs (intégration matérielle) et des microprocesseurs (puissance de calcul).

- 2. Sous linux, quels sont les deux modes ou espaces de fonctionnement du système ? [1 pts] Dans quel mode de fonctionnement ou espace sont exécuter les drivers ? [0,5 pts] Dans quel mode de fonctionnement ou espace sont exécuter les applications métier ? [0,5 pts] Le mode noyau (kernel space) et le mode utilisateur (user space). Les drivers sont exécutés dans l'espace noyau. Les applications métier sont exécutés dans l'espace utilisateur.
- 3. Quel dispositif intégré au microprocesseur assure la conversion des adresses virtuelles générées par le CPU, en adresses physiques vues par la mémoire physique. [1 pts] La MMU (Management Memory Unit)
- 4. Qu'est ce qu'un build system ? Donnez le nom du build system que vous avez utilisé en TP. [1 pts] Un build system est un ensemble de logiciel permettant de construire un système d'exploitation et des outils de développement sur mesure pour une cible donnée. En TP, on a utilisé Buildroot.

## **Gestion de mémoire dans un système d'exploitation [6 pts]**

Soit un système de gestion de mémoire gérée de manière segmentée et paginée avec double niveau de pagination.

- La taille de la mémoire physique est de 64 Mo (1mot = 1 octet).
- Un processus peut avoir au plus 256 segments.
- Chaque segment peut adresser au plus 16 Mo.
- La taille d'une page est fixée à 4 ko.

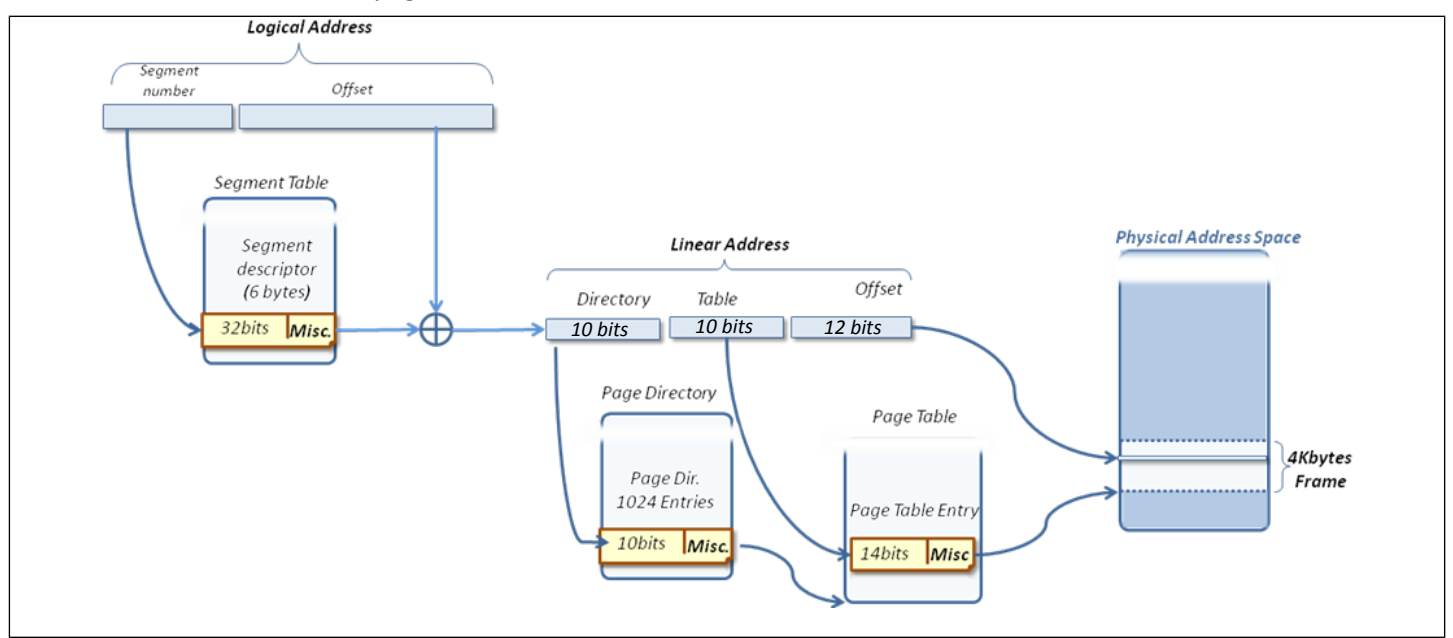

## 1. Quel est le format des adresses logiques ? Expliquez. [1 pts]

Une adresse logique est composée d'un n° de segment et d'un décalage.

- Le numéro de segment doit pouvoir représenter 256 segments => 8 bits
- Le décalage doit pouvoir adresser un espace de 16 Mo => 24 bits
- 2. Quel est le format d'une adresse physique ? Expliquez. [1 pts]

L'espace d'adressage physique est de 64 Mo => 26 bits.

3. Quelle est la taille de l'espace d'adressage virtuelle ? [1 pts]

1 adresse virtuelle = 32 bits donc espace d'adressage de 4 Go ou 256 segments de 16 Mo au max = 4 Go.

Soit un processus muni de la table des segments suivante :

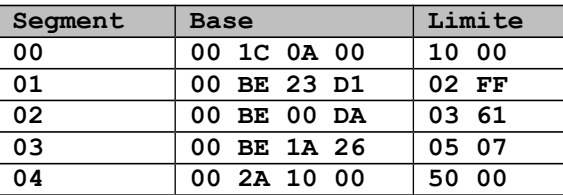

du répertoire de pages suivant :

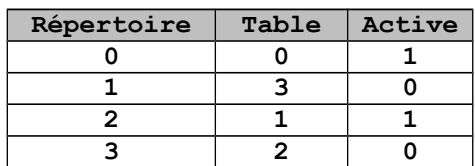

Et de deux tables de pages :

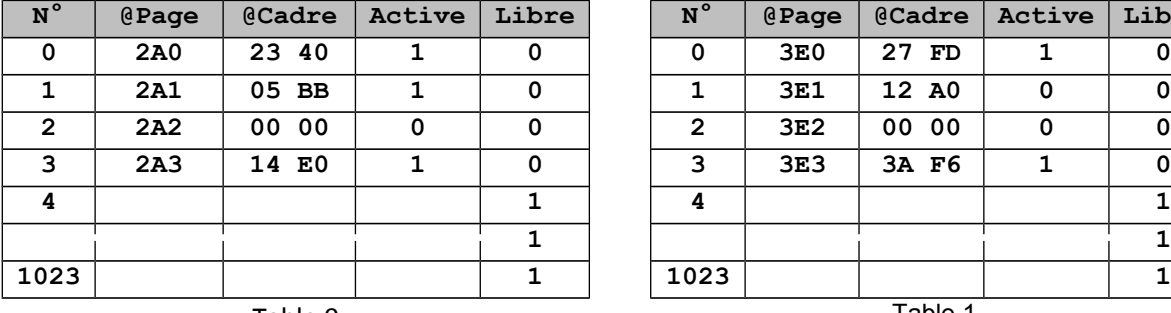

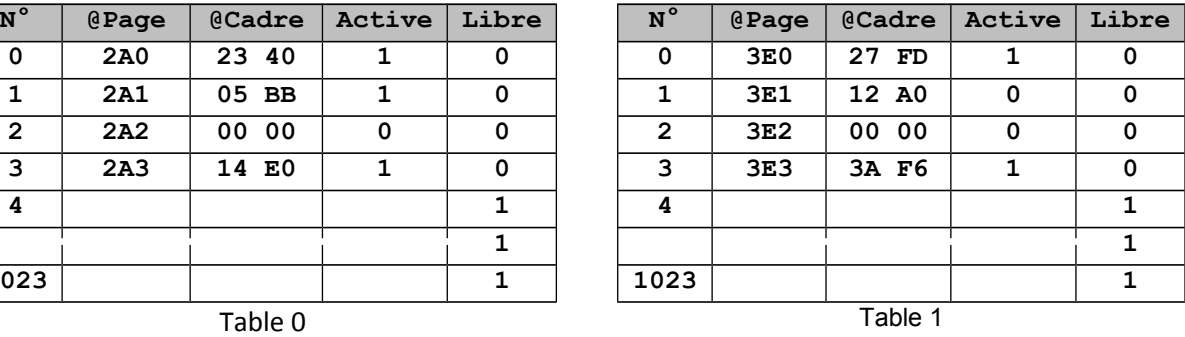

- 4. Quelle est l'adresse linéaire correspondante à l'adresse logique **0x040026F8** [1 pts]
	- N° de segment : 4 => adresse de base : **0x002A1000**
	- Décalage : **0x0026F8** bien inférieur à la limite du segment (**0x5000**) pas d'erreur de dépassement
	- Adresse linéaire = **0x002A1000 + 0x0026F8 = 0x002A36F8**
- 5. Quelle est l'adresse physique correspondante à l'adresse logique **0x040026F8** [2 pts]

Adresse logique **0x040026F8** <=> Adresse linéaire **0x002A36F8**

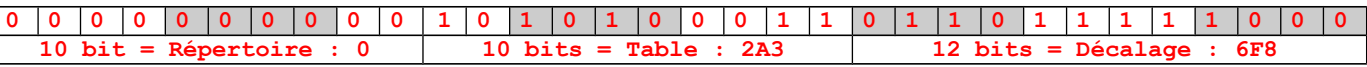

- L'entrée 0 du répertoire de page indique la table de pages 0.
- L'entrée **0x2A3** de cette table indique le cadre **0x14E0**, qui correspond aux 14 bits de poids fort de l'adresse physique
- Le décalage est égal à **0x6F8**, qui correspond aux 12 bits de pois faible de l'adresse physique
- L'adresse physique correspondante : **0x14E06F8**

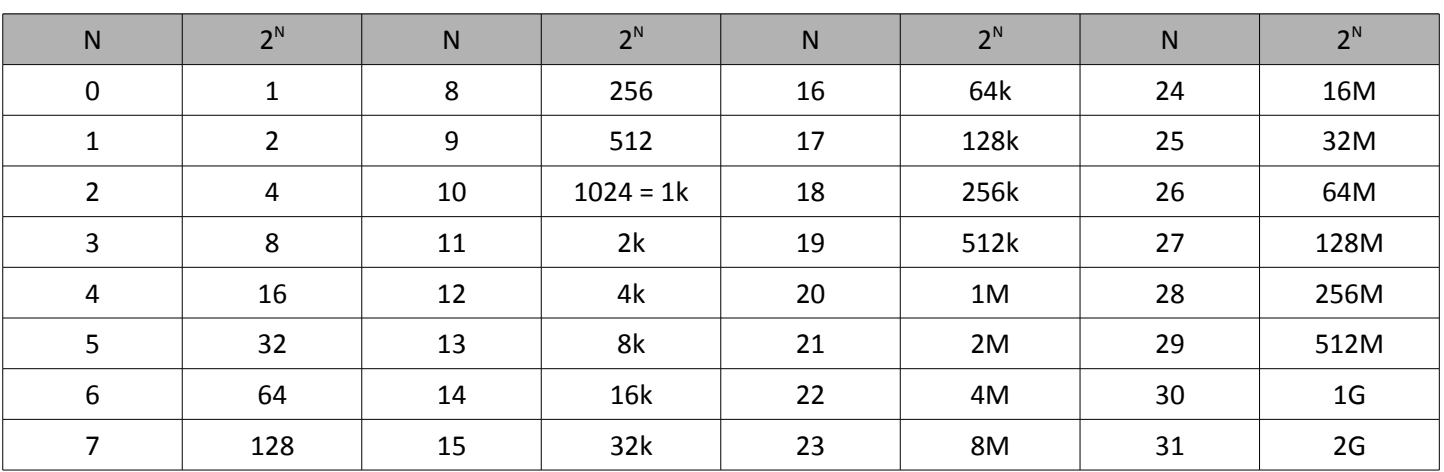

Rappel : puissances de 2